Guida alla configurazione delle Ipcamera Plug & View con gli NVR DN16114

Entriamo nel CMS del Registratore e..

## **DN16028**

Advanced config ->URI

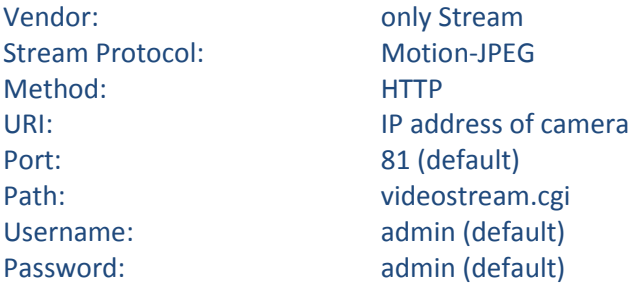

## **DN-16027, DN-16036, DN-16038, DN-16039, DN-16040, DN-16043, DN-16044**

Advanced config ->URI

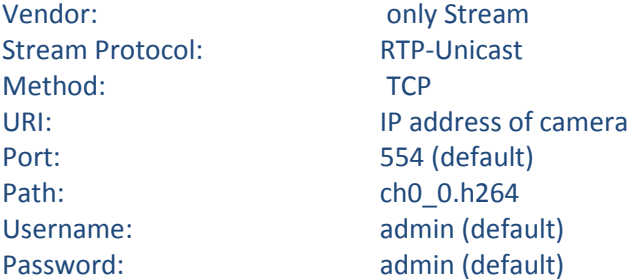